## $DÉMARCHE D'INVESTIGATION \rightarrow p. 93 du manuel$ **VERSION ÉLÈVE**

# **Chapitre 5**

ACTIVITÉ 2 – Extraire et identifier des pigments – **page 93**

 **Comment vérifier la présence de carotène dans le paprika ?**

### **1. Analyser**

#### **> Comment extraire le carotène du paprika ?**

*En cas de difficulté, faites appel à votre professeur, et collez ici l'aide qu'il vous donnera.*

#### **> Quel solvant faut-il choisir pour extraire le carotène du paprika ?**

*En cas de difficulté, faites appel à votre professeur, et collez ici l'aide qu'il vous donnera.*

#### **> Comment séparer le paprika du solvant extracteur ?**

*En cas de difficulté, faites appel à votre professeur, et collez ici l'aide qu'il vous donnera.*

#### **> Comment identifier le carotène ?**

*En cas de difficulté, faites appel à votre professeur, et collez ici l'aide qu'il vous donnera.*

#### **2. Réaliser**

#### **> Réaliser le protocole proposé.**

*En cas de difficulté, faites appel à votre professeur, et collez ici l'aide qu'il vous donnera.*

#### **3. Valider**

#### **> Le paprika contient-il du carotène ?**

*En cas de difficulté, faites appel à votre professeur, et collez ici l'aide qu'il vous donnera.*

#### **> Quelles indications du document peut-on vérifier ?**

*En cas de difficulté, faites appel à votre professeur, et collez ici l'aide qu'il vous donnera.*

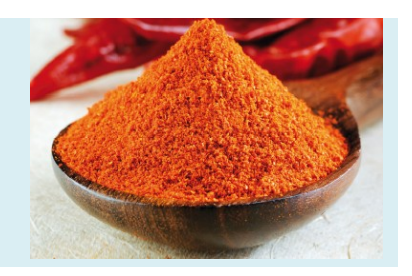